# **CENTRO ESTADUAL DE EDUCAÇÃO TECNOLÓGICA ETEC PROFESSOR ALCÍDIO DE SOUZA PRADO CURSO TÉCNICO EM CONTABILIDADE**

## **PLANEJAMENTO TRIBUTÁRIO " ÊNFASE NA VIABILIDADE DO REGIME TRIBUTÁRIO: LUCRO PRESUMIDO X SIMPLES NACIONAL "**

**CÉSARE AGOSTI NETO FELIPE DO NASCIMENTO CARNEIRO FRANCIELE CARROCINE FERREIRA GABRIELE PINHEIRO DA SILVA GISLAINE EVARISTO DOS REIS GUSTAVO DUTRA PERES JOÃO VICTOR BELUOMINI BARROS**

**ORLÂNDIA/SP**

**JULHO DE 2019**

## **DEDICATÓRIA**

Dedicamos este trabalho a Deus que nos deu força e coragem para essa longa jornada, aos nossos familiares, aos nossos amigos que nos apoiaram e que nos incentivaram para prosseguirmos com o objetivo de concluir o curso.

Dedicamos também aos nossos professores que nos orientaram e nos guiaram para a conclusão deste trabalho.

## **AGRADECIMENTOS**

Agradecemos primeiramente a Deus por nos ter proporcionado: sabedoria, entendimento, capacidade, alegria, humildade e perseverança para termos concluído este trabalho com sucesso.

Agradecemos a toda equipe ETEC Prof. Alcídio de Souza Prado.

Agradecemos a coordenadora Ana Maria

Agradecemos aos nossos professores que sempre estiveram dispostos a ajudar e contribuir para um melhor aprendizado.

## **Epigrafe**

Na contabilidade da vida é melhor ser credor do que devedor. Somos credores quando ajudamos as pessoas a se tornarem melhores e devedores quando as prejudicamos. Sejamos conscientes de nossas ações para não ter sempre o saldo positivo.

(Damião Maximino)

#### **RESUMO**

Este trabalho tem por objetivo demonstrar a importância do planejamento tributário para uma empresa, mostrando opções para escolher o melhor posicionamento para a minimização dos impostos, pois assim refletirá de forma positiva nos resultados, considerando que a alta carga tributária é um dos fatores que influenciam no mau resultado das empresas. O Planejamento Tributário é um meio que deve ser usado frequentemente, seja ao abrir uma empresa, conduzir ou revisar os negócios. O objetivo deste trabalho é mostrar a importância do planejamento tributário através de um exercício comparativo sobre os principais regimes de tributação: Lucro Presumido e Simples Nacional.

Palavra Chave: planejamento tributário, regime tributário, Lucro Presumido e Simples Nacional.

#### **Abstract**

This work is to demonstrate the importance of a tax planning for a company, showing options to choose the best positioning to minimize taxes, so it will reflect in positive results, considering that high tax burden is one of the factors that influence a company's result in a bad way. The tax planning is a way that must be used often either to open a company, lead or review business. The objective of this work is to demonstrate the importance of a tax planning throughout a comparative study of the main taxing polity: Presumed Profit and "Simple National".

## **SUMÁRIO**

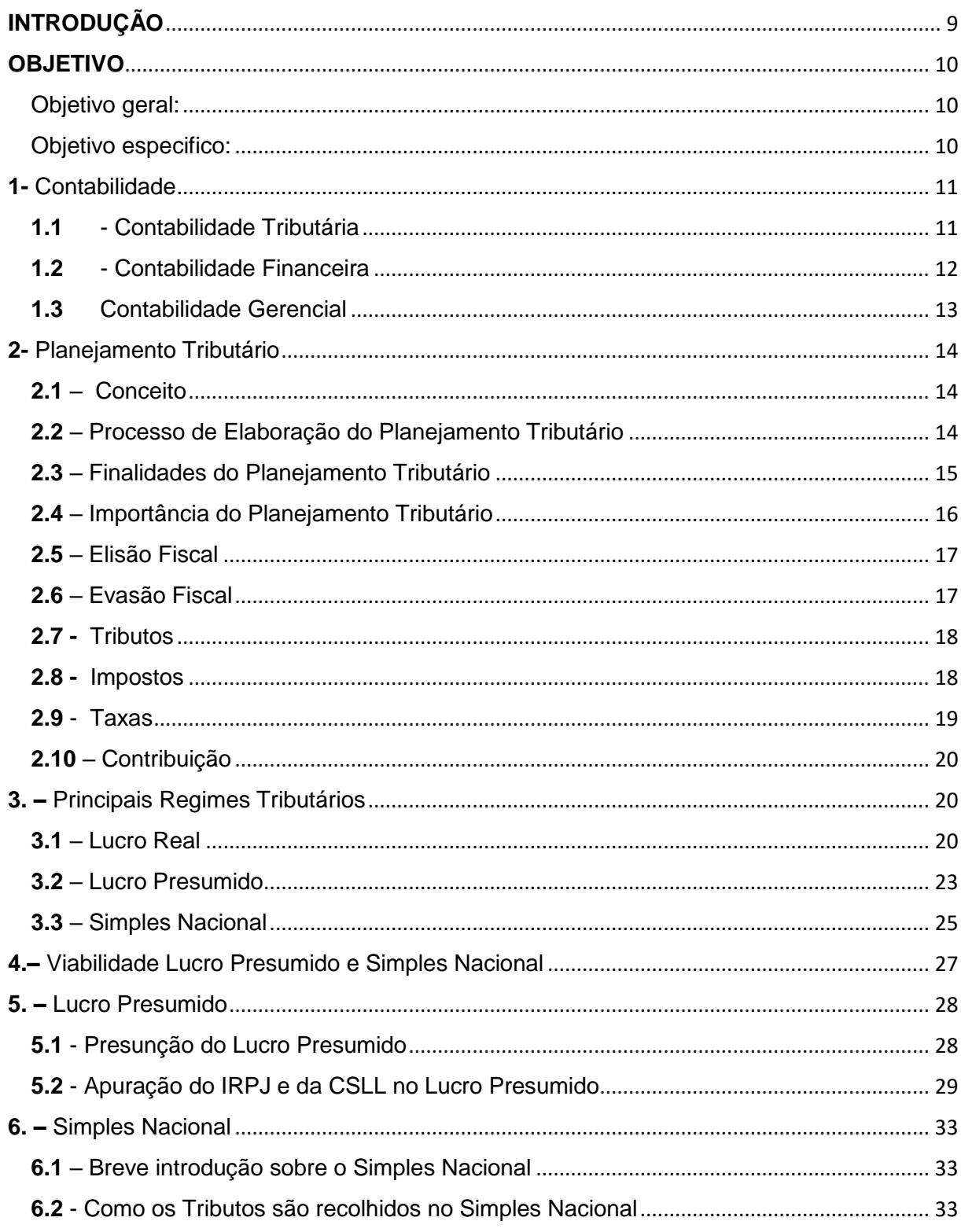

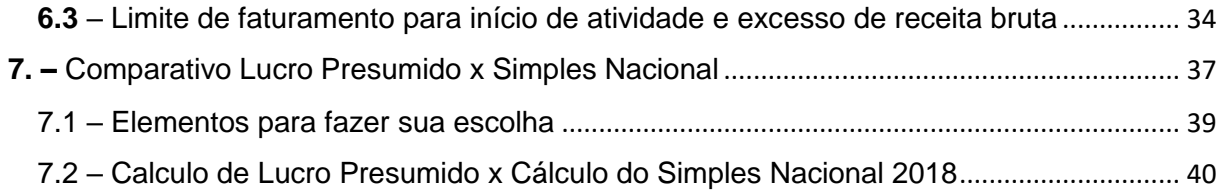

## <span id="page-8-0"></span>**INTRODUÇÃO**

Atualmente com o alto custos dos tributos pagos no país, é de grande importância que a empresa saiba qual a melhor forma de tributação que ela se encaixa, para que não pague mais que o necessário para o Governo.

O planejamento tributário, é uma ferramenta contábil que o auxilia a pagar impostos e encontrar maneiras para otimizar a carga de tributos, aplicando medidas legais. Toda empresa precisa pagar impostos independentemente da área de atuação. Quem tenta burlar esta situação coloca a gestão na ilegalidade. Este proporciona vantagens em sua rotina de trabalho, evitando o pagamento de impostos indevidos. Cada município e estado tem regras próprias de tributação. Como não há um padrão nacional a ser seguido, pode se confundir e deixar passar alguma oportunidade para reduzir custos. Em muitos casos, impede a ocorrência dos fatores geradores de tributos. Isso quer dizer que é possível, por exemplo, usufruir da isenção de impostos, caso ela exista, e reduzir os valores retidos pelo fisco

#### <span id="page-9-0"></span>**OBJETIVO**

#### <span id="page-9-1"></span>*Objetivo geral:*

Compreender os planejamentos, análises, avaliações, levantamentos e comprovações, metodologicamente estruturados para a avaliação da integridade, adequação, eficácia, eficiência e economicidade dos processos, dos sistemas de informações e de controles contábeis integrados ao ambiente que são mais vantajosos, e de gerenciamento de riscos, com vistas a assistir à administração da entidade no cumprimento de seus objetivos.

#### <span id="page-9-2"></span>*Objetivo especifico:*

Revisar e avaliar a eficácia, suficiência e aplicação dos controles contábeis, financeiros e operacionais.

Determinar a extensão do cumprimento das normas, dos planos e procedimentos vigentes.

Determinar a extensão dos controles sobre a existência dos ativos da empresa e da sua proteção contra todo tipo de perda.

Determinar o grau de confiança, das informações e dados contábeis e de outra natureza, preparados dentro da empresa para ter um visão da melhor maneira de encaixar em um planejamento mais adequado e necessário.

Avaliar a qualidade alcançada na execução de tarefas determinadas para o cumprimento das respectivas responsabilidades que cada planejamento exige para ser efetuado corretamente.

Objetivamos uma visão capaz de impedir fatores geradores de tributos desnecessários Gerando um entendimento e capacitando o administrador obter vantagens como por exemplo: usufruir da isenções de impostos, reduzir os valores retido, e adquirir uma administração correta da empresa.

#### <span id="page-10-0"></span>**1-** Contabilidade

A Contabilidade é uma ciência social que estuda e pratica as funções de controle do patrimônio das empresas. Isso é feito por meio das variações ocorridas no patrimônio como: conjunto de bens, direitos e obrigações e através das demonstrações dos resultados produzidos.

Sua finalidade é produzir informações e registrar fatos que permitem ao dono da empresa ter controle e um planejamento mais eficaz na tomada de decisões do seu patrimônio.

O principal objetivo da contabilidade é permitir a cada grupo principal de usuários (Investidores, Fornecedores, Bancos, Governo, entre outros) a análise da situação econômica e financeira da entidade.

A contabilidade vem evoluindo bastante com o passar dos anos, proporcionando aos seus usuários informações mais precisas através de sistemas de contabilidade, patrimônio, contas à pagar e contas à receber. Fazendo apenas um lançamento contábil no sistema de contabilidade geramos os livros, diário e razão, coisas que no passado era feito com bastante dificuldade e em uma velocidade bem menor comparado aos dias atuais.

#### <span id="page-10-1"></span>**1.1**-Contabilidade Tributária

A contabilidade tributária é responsável por apurar e conciliar a geração dos tributos da empresa. Também conhecida como contabilidade fiscal, ela abrange os procedimentos utilizados para organizar o pagamento de impostos e estabelecer melhores estratégias para gerenciá-los.

Os profissionais da área de contabilidade tributária enfrentam constantes desafios pois precisam estar sempre em dia com tudo que está acontecendo na legislação tributária, visto que pode acontecer várias possibilidades de interpretação sobre os tributos mostrando diferentes atividades das empresas que estão em constante mudanças.

As principais funções do profissional tributarista podem ser resumidas do seguinte modo:

- Analisar todas as operações e atividades da empresa para ver quais tributos estão incluídos na sua operação;
- Identificar, analisar e interpretar as legislações que se aplicam em cada caso e que regulam cada tributo. Por exemplo: Saber como obter direito à crédito ou em casos que a empresa pode ser isenta;
- Organizar seu departamento e criar rotinas de cumprimento das obrigações tributárias e proporcionar a gestão eficiente dos recursos disponíveis;
- Fazer o planejamento tributário para buscar a Elisão Fiscal;
- Representar o contribuinte junto aos órgãos fiscais.

É relevante saber diferenciar o direito tributário da contabilidade tributária. O direito tributário trata-se do conjunto de leis que regula o recolhimento e a fiscalização dos tributos, repartindo a relação entre estado e contribuintes. De modo geral pode-se dizer que o direito tributário é a base de sustentação da contabilidade tributária.

Pelo contrário do que muita gente imagina, tributos e impostos não são sinônimos. O tributo é um gênero que engloba cinco espécies: impostos, taxas, contribuições sociais, contribuições de melhoria e empréstimos compulsórios. Já os impostos são acometidos sobre a renda, o consumo e o patrimônio, podendo ser municipais, estaduais e federais.

Existe aproximadamente cerca de 70 tributos diferentes em vigor no Brasil, mas eles não se aplicam em todas as empresas. De modo geral, os principais que acometem a maioria das empresas são: tributos federais, tributos estaduais, tributo municipal e contribuições previdenciárias.

## <span id="page-11-0"></span>**1.2**- Contabilidade Financeira

A contabilidade financeira assimila todas as operações de pagamentos entre a empresa e o exterior, como: compras e vendas, despesas, margem, operações bancárias que permitem a produção do balanço anual para fins fiscais e comerciais. As informações e lançamentos da contabilidade financeira serão o suporte para a contabilidade de custos.

A contabilidade financeira funciona a partir da consulta dos dados e processamento da informação financeira, ao mesmo tempo que a empresa realiza suas operações de faturamento com vendas, ou gastos com matérias-primas. Essas informações são separadas em diferentes documentos, que servem para análise dos gestores internos, mas especialmente, agentes externos à empresas, como os investidores. Além disto, os dados financeiros são recolhidos para todos os tipos de transações e feitos conforme a regulamentação do país.

A Contabilidade Financeira tem quatro demonstrações financeiras: Balanço Patrimonial, Demonstração do Resultado do Exercício, Demonstrações das Mutações do Patrimônio Líquido e de Lucros ou Prejuízos Acumulados e Demonstração das Origens e Aplicações de Recursos.

#### <span id="page-12-0"></span>**1.3**Contabilidade Gerencial

A contabilidade gerencial atua como uma ferramenta que ajuda na administração da empresa no processo de redução de custos, aumento da lucratividade, planejamento estratégico. Assim como fornece informações pertinentes para investidores, órgãos governamentais, credores, entre outros. O contador que exerce a função gerencial, deve ser bem qualificado, para que tenha informações claras e objetivas, pois ele será responsável por importantes decisões que a empresa tomar.

A contabilidade gerencial pode ser definida como um foco especial conferido a várias técnicas e procedimentos contábeis já conhecidos e tratados na contabilidade financeira, na contabilidade de custos, na análise financeira e de balanços, dentro outros. Dessa forma são colocados em uma perspectiva diferente, em um grau de detalhe mais analítico ou em uma forma de apresentação e classificação diferenciada, de maneira que auxilia os gerentes das empresas em seu processo decisivo.

Os gerentes de empresas industriais e das empresas de serviços, com um ambiente muito mais competitivo necessitam de informações gerenciais relevantes sobre os seus custos efetivos, para ajudarem seus engenheiros , e projetarem produtos que podem ser fabricados eficientemente, avisar onde são necessárias as melhorias em qualidade, eficiência e rapidez nas operações de produção, orientar as decisões em relação ao produto, escolher entre fornecedores diversos, negociar com clientes sobre preços alternativos, especificações do produto, qualidade, entrega e serviços.

#### <span id="page-13-1"></span><span id="page-13-0"></span>**2-** Planejamento Tributário

#### *2.1 – Conceito*

Planejamento tributário, que consiste na execução e construção de um plano tributário, que visa atingir os objetivos da gestão tributária, mas com as características de um planejamento, que busca prioritariamente, identificar ações futuras antecipadamente, conseguindo prever os riscos e erros, corrigindo e analisando os melhores resultados.

Este, irá buscar formas de reduzir o pagamento de tributos preventivamente, buscando a maior economia possível de pagamentos de tributos e a diminuição da carga tributária da empresa. Dentro do planejamento tributário também se torna necessário a perfeita análise dos custos das obrigações e o recolhimento dos tributos propriamente ditos.

Assim sendo, o planejamento tributário dentro do escopo da gestão tributária também necessita analisar se determinada ação proposta pelo setor de tributos, ou departamento tributária da organização irá produzir redução dos gastos financeiros com essa ação, produzindo economia tributária para a organização, ou se a ação tomada pela empresa irá produzir uma diminuição nos valores pagos dos tributos efetivamente, mas incorrerão outros custos de obrigações acessórias, que no somatório geral de análise financeira, não se tornará vantajoso para a perfeita tomada de decisão.

#### <span id="page-13-2"></span>*2.2 – Processo de Elaboração do Planejamento Tributário*

1ºPasso: Conhecendo aempresa: Não há como realizar um planejamento tributário se não conhecer as atividades desenvolvidas pela empresa, seu ciclo financeiro e operacional, sua estrutura de capital e os processos envolvendo não apenas o setor operacional, mas o administrativo também.

2º Passo: Conhecer a legislação tributária: Não é necessário ser advogado, mas é imprescindível ter noções de Direito Tributário, Legislação Tributária, Contabilidade Tributária.

3º Passo: Apuração dos regimes tributários: A composição da base de cálculo faz toda a diferença na apuração, desta forma é preciso compreender cada uma da forma mais completa possível.

4ºPasso: Impacto do PIS e COFINS: Consideramos os Regime Cumulativo e Não Cumulativo no planejamento tributário. Sendo que, as empresas tributadas pelo Lucro Real apuram o PIS e COFINS pelo Regime Não Cumulativo e as empresas do Lucro Presumido, pelo Regime Cumulativo.

5ºPasso: Planos da empresa a curto e médio prazo: Apesar do regime de tributação poder ser alterado todos os anos, as empresas, em geral, não o fazem, pois não é apenas os regimes tributários que mudam, mas os processos que envolvem a apuração dos tributos também.

6ºPasso: Possibilidades: A tributação em cada opção da empresa através de possibilidades,visando os prós e contras de cada um. O contador fornece as informações, mas nem sem é ele quem decidirá o regime tributário e, sim, os gestores da empresa.

## <span id="page-14-0"></span>*2.3 – Finalidades do Planejamento Tributário*

Evitar a incidência do fato gerador do tributo,reduzir o montante a pagar, sua alíquota ou reduzir a base de cálculo eretardar o pagamento do tributo, adiando o seu pagamento sem a ocorrência da multa.

O Planejamento Fiscal é de suma importância a um bom administrador. Contudo, tem ocorrido uma "explosão" do Planejamento Tributário como prática das organizações visionárias e economicamente crescentes, já que tal visa diminuir o impacto tributário e aumentar a lucratividade.

Atualmente em nosso país, as pessoas jurídicas devem optar pelo regime de tributação que irão se submeter, e antes de que tal decisão seja tomada, um estudo, é imprescindível para que se encontre a forma mais vantajosa e lícita de tributar o rendimento da empresa.

Simples Nacionalé muito vantajoso se a empresa possuir uma folha de pagamento elevada, pois há uma economia considerável referente ao INSS patronal de 20% calculado sobre os proventos. E também, dependendo da Tabela e da faixa da Receita Bruta a qual a empresa se enquadra, os tributos calculados podem gerar uma economia relevante, inclusive, a tributação fica simplificada

Lucro Presumido: pode ser adotado por empresas com faturamento anual de até R\$ 48 milhões. Neste, o Imposto de Renda e a CSLL incidem sobre um percentual preestabelecido pela Receita.

No lucro real: disponível a todas as empresas e obrigatório para quem fatura mais de R\$ 48 milhões, os impostos são calculados com base no lucro apurado. No Lucro Presumido não importa quanto a empresa realmente lucrou.

#### <span id="page-15-0"></span>*2.4 – Importância do Planejamento Tributário*

O planejamento tributário tem por objeto a análise e a busca pela melhor forma de gerir os tributos e seus reflexos na organização empresarial, visando obter economia de impostos, através da adoção de procedimentos estritamente legais.

Se bem efetuado, de preferência com auxílio profissional, o planejamento tributário pode ajudar a empresa a reduzir a carga de impostos, taxas e contribuições devida, permitindo que ela se torne mais competitiva, pratique preços mais baixos e faça maiores investimentos.

Infelizmente, muitas empresas não conseguem chegar à marca de cinco anos de atividade devido à carga tributária excessiva, além das constantes alterações de normas tributárias, cumulada com a ausência de um planejamento tributário.

Não existe, portanto, uma fórmula matemática e imutável para o planejamento tributário, que permita os empreendedores preenchê-la com os dados reais da empresa para obter o resultado correto. A melhor escolha para a prática de um ato ou negócio jurídico por parte da empresa dependerá da análise concreta e individualizada das suas características, de sua situação contábil e financeira, bem como do conhecimento da legislação, principalmente a tributária.

Os empreendedores devem, então, buscar um adequado assessoramento jurídico e contábil que lhes permita realizar o planejamento tributário necessário à maximização dos lucros e desenvolvimento de suas atividades.

#### <span id="page-16-0"></span>*2.5 –Elisão Fiscal*

"O planejamento tributário preventivo (antes da ocorrência do fato gerador do tributo) produz a elisão fiscal, ou seja, a redução da carga tributária dentro da legalidade" (FABRETTI, 2013, p.9).

Elisão fiscal é uma prática contábil que permite adequar uma empresa ao formato mais vantajoso de pagamento de impostos, sem que para isso cometa qualquer ilegalidade. A sua forma clássica atende também pelo nome de [planejamento](https://blog.contaazul.com/o-que-e-planejamento-tributario-e-por-que-sua-empresa-deve-ter-um) [tributário,](https://blog.contaazul.com/o-que-e-planejamento-tributario-e-por-que-sua-empresa-deve-ter-um) momento no qual é definido o regime adotado para o recolhimento dos tributos.

Ocorre quando se utiliza um meio permitido (lícito) por lei para não pagar ou pagar menos tributo, é uma economia de imposto através de uma interpretação da legislação, de forma ética antes do fato gerador, visando reduzir e eliminar tributos.

Exemplo**:** Incentivos fiscais, onde a administração pública concede para o contribuinte desconto, isenção ou compensação que aliviam a carga tributária com o intuito de incentivar o investimento, crescimento ou geração de emprego em um setor, atividade econômica ou região

## <span id="page-16-1"></span>*2.6 – Evasão Fiscal*

A evasão fiscal, por outro lado, é uma atitude ilícita ou que, pelo menos, constitui infração administrativa. Ela consiste no não pagamento de tributos, mesmo quando já verificado o fato gerador.

A evasão pode ocorrer por meio de omissão de informações ou de prestação de declarações falsas às autoridades fazendárias; pela falsificação ou adulteração de duplicatas, notas [fiscais](http://config.com.br/blog/motivos-para-voce-armazenar-as-notas-fiscais-da-sua-empresa/) e demais documentos de operação tributável, além de declarações falsas sobre rendas, bens ou fatos. Enfim, são falsificações ou adulterações de documentos e de declarações que visam reduzir ou evitar a carga tributária.

Ocorre quando se utilizaum meio proibido (ilícito) por lei para não pagar ou pagar menos tributo, é o descumprimento da obrigação tributária visando ocultar a ocorrência do fato gerador do tributo utilizando técnicas proibidas por lei, como simulação, fraude ou sonegação. Legitimidade da conduta (sob a ótica jurídica) – Ilegítima – Fraude fiscal.

Exemplo: Negar ou deixar de fornecer, quando obrigatório, nota fiscal ou documento equivalente, relativa à venda de mercadoria ou prestação de serviço, efetivamente realizada, ou fornecê-la em desacordo com a legislação.

#### <span id="page-17-0"></span>**2.7 -** Tributos

Segundo o artigo 3º do Código Tributário Nacional (CTN), um tributo é "toda prestação pecuniária compulsória, em moeda ou cujo valor nela se possa exprimir, que não constitua sanção de ato ilícito, instituída em lei e cobrada mediante atividade administrativa plenamente vinculada". A CF em seus artigos. 145, 149, 149-A, classifica os tributos pela Pentapartição (impostos, taxas, contribuições de melhoria, empréstimos compulsórios e contribuições especiais). E o CTN em seu art. 5º segue a teoria da Tripartição (impostos, taxas e contribuições de melhoria): *"Os tributos são impostos, taxas e contribuições de melhoria".*

#### <span id="page-17-1"></span>**2.8 -** Impostos

"Imposto é o tributo cuja obrigação tem por fato gerador uma situação independentemente de qualquer atividade estatal específica, relativa ao contribuinte" (BRASIL, 1966, art. 16).

Essa tributação é efetuada sem qualquer atividade específica do estado perante o indivíduo, o que reitera sua independência da vontade do pagador. Como regra geral, os impostos são direcionados para sustentar atendimentos públicos, tipo saúde e educação.

Os impostos, via de regra, incidem sobre o patrimônio, a renda e o consumo. Vale lembrar que o fato gerador dos impostos não está ligado a uma contraprestação estatal, ou seja, não é vinculado a algo que o governo oferece em troca. Eles podem ser:

- Federais: como o IPI Imposto sobre Produtos Industrializados e o IOF Imposto sobre Operações Financeiras;
- Estaduais: como o ICMS [Imposto sobre Circulação de Mercadorias e](https://facil123.com.br/blog/entenda-como-funciona-o-icms-e-seu-sistema-de-credito/)  [Serviços](https://facil123.com.br/blog/entenda-como-funciona-o-icms-e-seu-sistema-de-credito/) e o IPVA – Imposto sobre a Propriedade de Veículos Automotores;
- Municipais: como o IPTU Imposto sobre a Propriedade Predial e Territorial Urbana e o ISS – Imposto Sobre Serviços.

#### <span id="page-18-0"></span>*2.9 - Taxas*

As taxas cobradas pela União, pelos Estados, pelo Distrito Federal ou pelos Municípios, no âmbito de suas respectivas atribuições, têm como fato gerador o exercício regular do poder de polícia, ou a utilização, efetiva ou potencial, de serviço público específico e divisível, prestado ao contribuinte ou posto à sua disposição (BRASIL, 1966, art. 77).

As taxas são vinculadas a uma contraprestação do Estado, como os serviços públicos, por exemplo, recolhimento de lixo ou emissão de documentos de um veículo. O Código Tributário Nacional (Lei nº 5.172/1966) estabelece que as taxas não podem ter a base de cálculo nem o fato gerador iguais aos de um imposto, nem ser cobradas em função do capital das empresas. Vale lembrar que o serviço público, sobre o qual incide uma taxa, pode ter uso efetivo ou potencial (estar à disposição) por parte do contribuinte. As taxas podem ser criadas pelas três esferas de governo.

As taxas aplicadas nacionalmente, algumas das mais frequentes são:

- Taxa para Emissão de Documentos: é necessário pagar essa taxa quando for fazer um novo documento, como RG e CPF. É válido destacar que o tributo pode ser cobrado em nível municipal, estadual e federal, conforme o órgão que emite o registro;
- Taxas de Registro do Comércio (Juntas Comerciais): o tributo em questão está relacionado ao registro do [Contrato Social](https://blog.egestor.com.br/o-que-e-um-contrato-social/) de uma companhia, bem como de outras documentações necessárias para se abrir um negócio;

 Taxas de Registro do Comércio (Juntas Comerciais): o tributo em questão está relacionado ao registro do Contrato Social de uma companhia, bem como de outras documentações necessárias para se abrir um negócio;

## <span id="page-19-0"></span>*2.10 – Contribuição*

Contribuições, de acordo com o Gestor Total, estão divididas em dois grupos: Contribuição Especial e a Contribuição de Melhoria. Contribuição Especial só podem ser instituídas pela União e devem ter uma finalidade especifica. É cobrada quando se destina a um determinado grupo ou atividade, como por exemplo: Instituto Nacional do Seguro Social (INSS), PIS (Programa de Integração Social). Contribuição de Melhoria podem ser instituídas pela União, pelos estados e pelos municípios e devem estar vinculadas a uma contraprestação estatal. É quando ocorre uma melhoria que resulte em benefício ao contribuinte, como por exemplo: quando é feito asfaltamento em uma rua, que consequentemente acaba aumentando o valor do imóvel por conta desta melhoria, e isso gera a contrapartida do cidadão, pois ele teve um claro benefício (Diferença entre impostos, taxas..., 2013). Segundo o Portal Tributário, os tipos de contribuições existentes são: contribuição de melhoria que é decorrente de obras públicas.

## <span id="page-19-1"></span>**3. –** Principais Regimes Tributários

#### <span id="page-19-2"></span>**3.1** – Lucro Real

Lucro Real é o regime de tributação geral e mais complexo do sistema tributário brasileiro. Através dele, a contribuição do IRPJ e da CSLL é determinada com base no lucro líquido apontado pela empresa.

De uma maneira mais clara, estamos nos referindo ao sistema de tributação a que a maioria das empresas brasileiras está obrigada a aderir. Quando o negócio não se encaixa em nenhuma das exceções ou permissões, deve obrigatoriamente ser contribuinte do Lucro Real.

Ele é o mais complexo dos regimes, porque as regras e as responsabilidades da empresa que contribui para esse regime são maiores do que nas demais opções.

Não é desvantagem, talvez ele seja o mais adequado e ainda contribua para a redução da carga tributária da empresa dentro da legalidade.

No Lucro Real, a tributação será calculada levando em consideração o lucro líquido que a empresa obteve em determinado período de apuração (no ano fiscal), considerando, ainda, os possíveis valores a acrescentar ou abater, conforme determina a lei.

O Lucro Real é destinado às empresas que não se encaixam aos requisitos do Simples Nacional e do Lucro Presumido.

As empresas que têm uma receita bruta acima de R\$ 78 milhões devem, necessariamente, contribuir por esse regime.

Mas, esse não é o único requisito de enquadramento. Existem negócios que, independentemente do lucro obtido, devem aderir ao Lucro Real. São eles:

- Empresas que atuam no mercado financeiro, como bancos, caixas econômicas, cooperativas de crédito, empresas de seguros privados, entidades de previdência aberta e sociedades de crédito imobiliários;
- Empreendimentos que obtiverem lucro, rendimentos ou ganhos de capital vindos do exterior;
- Negócios que exerçam atividade de factoring;
- Empresas que possuam benefícios fiscais, em relação à redução ou isenção de imposto.

As vantagens do Lucro Real:

- É possível compensar prejuízos fiscais:
- Tributação mais justa, já que leva em consideração a situação real da empresa;
- Aproveita créditos do PIS e do COFINS;
- Pode-se optar pela apuração trimestral ou anual, adequando às necessidades e estratégias da empresa;
- Em caso de prejuízo fiscal, não há obrigatoriedade de contribuição.

As desvantagens do Lucro Real:

- Maior burocracia na gestão de documentos;
- Maior quantidade de obrigações acessórias, aquelas que não dizem respeito ao pagamento em si;
- Demanda um rigoroso controle contábil;
- As alíquotas de PIS e COFINS são mais altas porém, há a permissão dos créditos descritos na legislação.

Escrituração básica para empresas que aderem ao Lucro Real:

Uma das principais características do Lucro Real é a maior rigidez e complexidade de suas escriturações e responsabilidades acessórias. Além de pagar as guias de recolhimento, sua empresa precisa ter um controle contábil eficiente e armazenar e organizar uma série de documentos importantes.

Conforme a lei, a empresa deve manter sua escrituração sempre em dia, principalmente os relacionados às operações da empresa, resultados obtidos, lucros e rendimentos no Brasil e no exterior.

Livros necessários para o Lucro Real:

- **•** Livro Diário:
- Livro Razão;
- Livro de Inventário;
- Livro de Apuração do Lucro Real;
- Livro para Registros de Entradas;
- Livro de Registros Contábeis.

Conforme a lei, as empresas que não apresentarem esse livros ou os livros tiverem informações erradas, podem levar multas, variando de 0,25% e 3% do lucro líquido obtido.

## <span id="page-22-0"></span>**3.2** – Lucro Presumido

O regime tem esse nome pelo sistema de tributação dos seus principais impostos federais. São eles: o Imposto de Renda da Pessoa Jurídica (IRPJ) e a Contribuição Social sobre Lucro Líquido (CSLL). Ambos incidem sobre a parcela que a legislação considera como lucro.

As alíquotas de presunção para as atividades são:

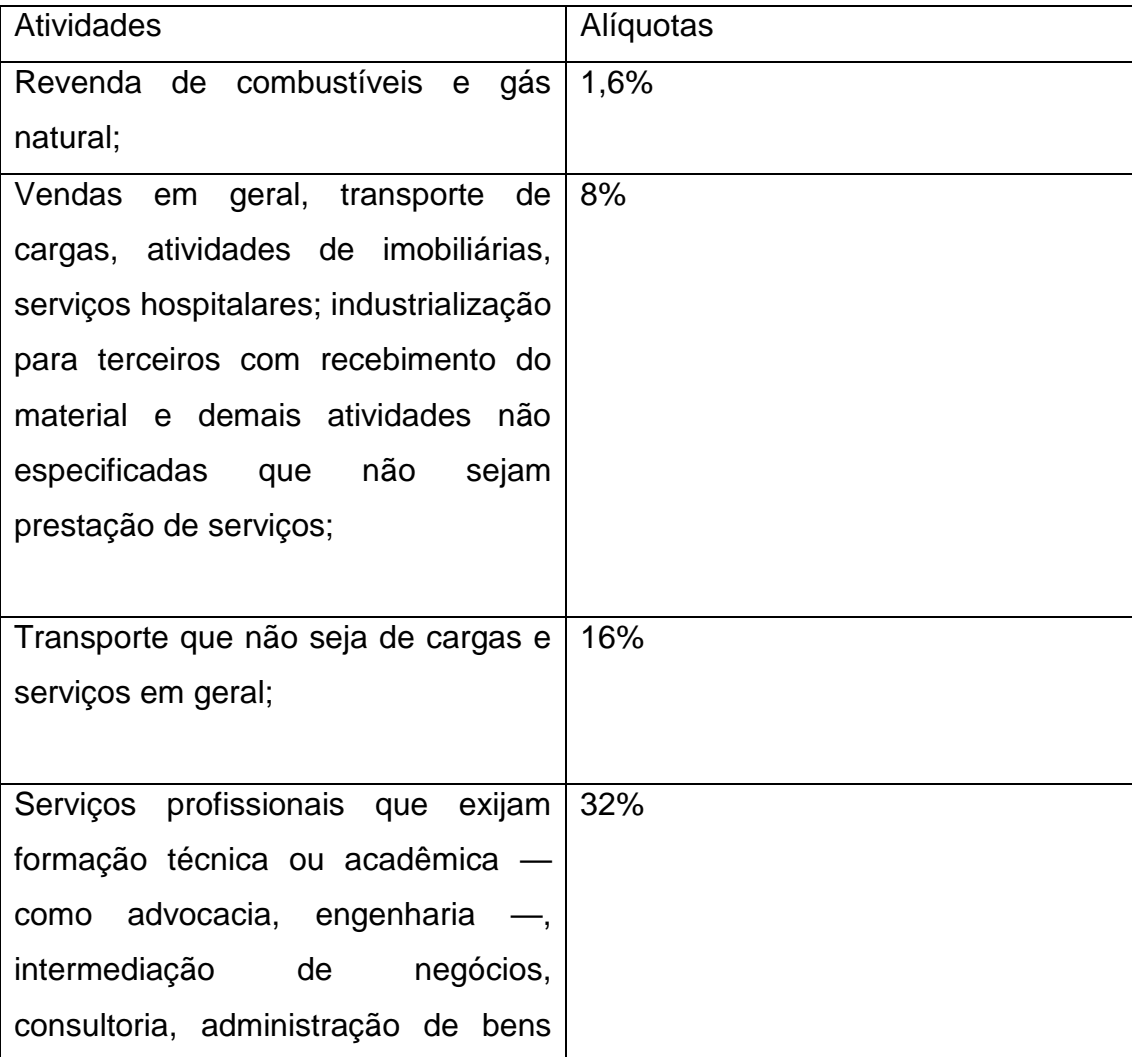

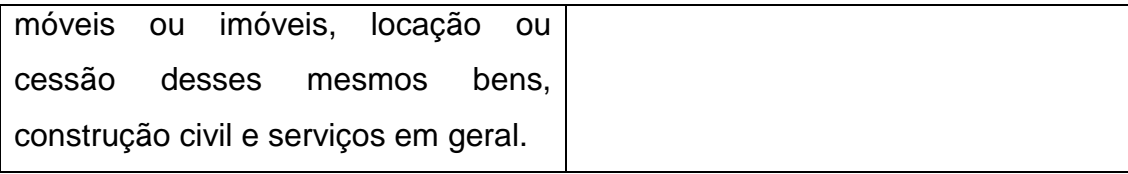

E na hipótese de o negócio atuar em atividades com percentuais diferentes, cada uma delas terá seus ganhos tributados pelas respectivas faixas de presunção.

Impostos sobre o lucro:

Além do conceito sobre o que é lucro presumido, o empreendedor também deve entender sobre os impostos. O IRPJ e a CSLL são apurados e pagos trimestralmente utilizando a receita desse período como base de cálculo bruta.

Para a primeira sigla, a alíquota é de 15% sobre a parcela de presunção. Para a segunda, a porcentagem aplicada é de 9% para as atividades das três primeiras faixas e 32% para os segmentos cujo lucro presumido é de também 32%.

Os trimestres seguem o calendário civil, com o primeiro indo de janeiro a março e assim por diante. Ambas as siglas possuem vencimento sempre no último dia do mês após o fechamento de um trimestre.

Os Documentos de Arrecadação das Receitas Federais (DARFs) podem ser emitidos no site da Receita Federal. O código do IRPJ é 2089 e o da CSLL, 2372.

Impostos sobre o faturamento:

Além dos tributos acima, também incidem, mensalmente, o Programa de Integração Social (PIS) e a Contribuição ao Financiamento da Seguridade Social (Cofins). Ambos são aplicados sobre a receita bruta de cada mês de forma direta.

O percentual a ser pago para o PIS é de 0,65%, e para a Cofins é de 3%.

O vencimento de ambos é todo dia 25, após o período de apuração. O código de pagamento do PIS é o 8109 e o da Cofins, 2172. Os DARFs podem ser emitidos também pelo site da Receita Federal.

**Vantagens** 

- As alíquotas pré-fixadas trazem facilidade na hora de calcular impostos e gerir a parte financeira, pois não exigem muitos cálculos na hora de elaborar o recolhimento.
- Caso a média de lucro da empresa seja superior do que a média nacional, o empreendedor irá pagar a mesma quantidade de impostos de outras empresas que atuam no segmento.
- As alíquotas de PIS e COFINS são menores.

## Desvantagens:

- A empresa que opta pelo Lucro Presumido corre o risco de pagar mais impostos do que efetivamente deve, caso as margens de lucro efetivas sejam menores do que aquelas estabelecidas pela legislação. Por isso vale a pena comparar, sempre!
- Não opte pelo Lucro Presumido apenas visando à diminuição da arrecadação do IRPJ e da CSLL. Isso porque dentro desse regime a arrecadação de PIS e COFINS é cumulativa, o que pode ser uma desvantagem já que a alíquota será de 3,65% sobre o faturamento e não irá gerar abatimento de créditos.

## <span id="page-24-0"></span>**3.3** – Simples Nacional

O Simples Nacional é um regime tributário que une os principais tributos e contribuições existentes no país, em sua grande maioria, administrados pela Receita Federal, mais o ICMS (de âmbito dos Estados e DF) e o ISS (de âmbito dos municípios). É norteado pela Lei Complementar (LC) 123/2006 e encontra-se em vigor desde 01/07/2007.

Sofreu algumas importantes modificações. As mais significativas se referem à ampliação de limites e de atividades permitidas no âmbito deste regime.

Dentre suas principais vantagens está a relativa simplificação na apuração dos valores. Essa apuração é de acordo com a receita bruta (faturamento) das empresas nos últimos 12 meses anteriores. Outra vantagem é o recolhimento através de uma única "guia", o DAS – Documento de Arrecadação do Simples Nacional.

Através deste regime, também se elimina uma série de outras obrigações acessórias. Uma delas é do SPED – Sistema Público de Escrituração Digital, obrigações que não são exigidas para os optantes do regime.

Apesar de ser um regime tributário que facilita a arrecadação de impostos, antes de fazer essa opção, é necessário avaliar a sua alíquota de impostos, de acordo com a atividade, sua faixa de tributação e o anexo em que ela estará inserida.

O que normalmente se recomenda é, se a faixa de tributação ficar muito próxima comparando o Simples com outra opção, ou até se a do Simples ficar uma porcentagem pequena mais alta, ainda pode ser que compense ficar no Simples em função da facilidade que o regime proporciona com relação ao pagamento de impostos.

Afinal, o que se poderia eventualmente economizar nesta diferença, acaba se esvaindo na possibilidade de esquecimento de uma das guias de pagamento de outro regime, por exemplo, o que poderia acarretar em uma multa maior do que essa diferença. Além da tranquilidade de não ter que se atentar a tantas datas e guias.

Não é toda empresa que pode fazer a opção por esse regime de tributação. Normalmente, em função de suas vantagens, o Simples sempre é preferido, mas há uma limitação de atividades que é fruto de uma combinação de uma série de fatores. Além da própria atividade em si ter que estar inserida em algum dos anexos vigentes, é necessário verificar algumas outras situações.

Para fazer uma pesquisa mais direta com relação às atividades e conferir se os respectivos CNAEs estão ou não permitidos no Simples Nacional, também é possível consultar através da ferramenta CNAE Simples.

A ferramenta permite uma consulta mais rápida, prática e bastante simples. O buscador já informa se a empresa terá um CNAE Simples Nacional, ou seja, se ela pode se enquadrar neste regime de tributação simplificado. A plataforma é fácil de usar e amplamente intuitiva, com base em buscas por palavras-chave.

Existem algumas situações impeditivas para estar no Simples Nacional, dentre elas são, nenhum dos sócios podem participar de outra empresa, não pode ter sócio que mora no exterior, a empresa não pode participar de outra empresa, a empresa não pode ser uma S/A, a empresa não pode ser cooperativa.

#### Como solicitar o enquadramento no Simples?

Por questões de facilidade e conforto, é melhor contratar um profissional da área para fazer esse serviço, por ele já está acostumado a trabalhar com essa parte.

Porém, se por algum motivo for necessário, é possível realizar esse procedimento sem maiores problemas. Basta seguir um passo a passo que você encontra na internet e cumprir as etapas.

#### Qual o limite de faturamento?

Atualmente o limite de faturamento para empresas que estão no Simples é de 4,8 milhões anualmente. Esse valor é calculado através da quantidade de meses que a empresa está funcionando, ou seja, sempre será calculado proporcionalmente.

#### <span id="page-26-0"></span>**4.–** Viabilidade Lucro Presumido e Simples Nacional

A escolha da tributação adequada no momento da transição do ano fiscal ou da constituição de uma empresa é de grande importância, fazer a escolha correta auxilia na redução dos gastos com a alta carga tributária existente hoje no país, por isso, o planejamento tributário, atualmente, é a forma utilizada para minimizar esse impacto na lucratividade da empresa, mediante a isso e, com as novas legislações e mudança que o Governo tem executado, o que era uma prática apenas para empresas de Lucro Real, Lucro Presumido, acabou tornando-se uma necessidade para as empresas ligadas ao SIMPLES Nacional.

Segundo SANTOS apud Chaves (2008, p.5): "o Planejamento Tributário é o processo de escolha de ação, não simulada, anterior à ocorrência do fato gerador, visando direta ou indiretamente à economia de tributos,", portanto, a escolha da forma de tributação a ser aderida pela empresa no começo do ano fiscal é de suma relevância para que haja uma economia e redução destes custos, sendo esta atitude estipulada na C.F.1988 como uma obrigação do administrador, conforme Art.153que discorre sobre a atitude do administrador quanto à administração do estabelecimento tendo o cuidado e diligência em administrar seus negócios.

Planejar, também é uma forma de se precaver contra possíveis prejuízos que possam ser causados pela alta carga tributária, entretanto, mediante a grande complexidade da Legislação Fiscal a Contabilidade tributária, como afirma JUNIOR, deve orientar o administrador de como este deve agir para reduzir os impactos dessas legislações e, um dos caminhos mais viáveis para aperfeiçoar e reduzir os custos da carga tributária é fazer o estudo da viabilidade sempre que julgar necessário.

## <span id="page-27-0"></span>**5. –** Lucro Presumido

## <span id="page-27-1"></span>*5.1 - Presunção do Lucro Presumido*

O Lucro Presumido é uma tributação simplificada para determinação da base de cálculo do Imposto de Renda - IRPJ, e da Contribuição Social Sobre o Lucro Líquido - CSLL das pessoas jurídicas.

A forma é utilizada para presumir o lucro da pessoa jurídica a partir de sua receita bruta e outras receitas sujeitas à tributação.

Em termos gerais, trata-se de um lucro fixado a partir de percentuais padrões aplicados sobre a receita bruta das vendas, produtos das vendas, bens nas operações de conta própria e o preço dos serviços prestados.

Somam-se as outras receitas eventuais auferidas, como receitas financeiras e alugueis.

Assim, por não se tratar do lucro contábil efetivo, mas uma mera aproximação fiscal, denomina-se de Lucro Presumido.

Exemplo:

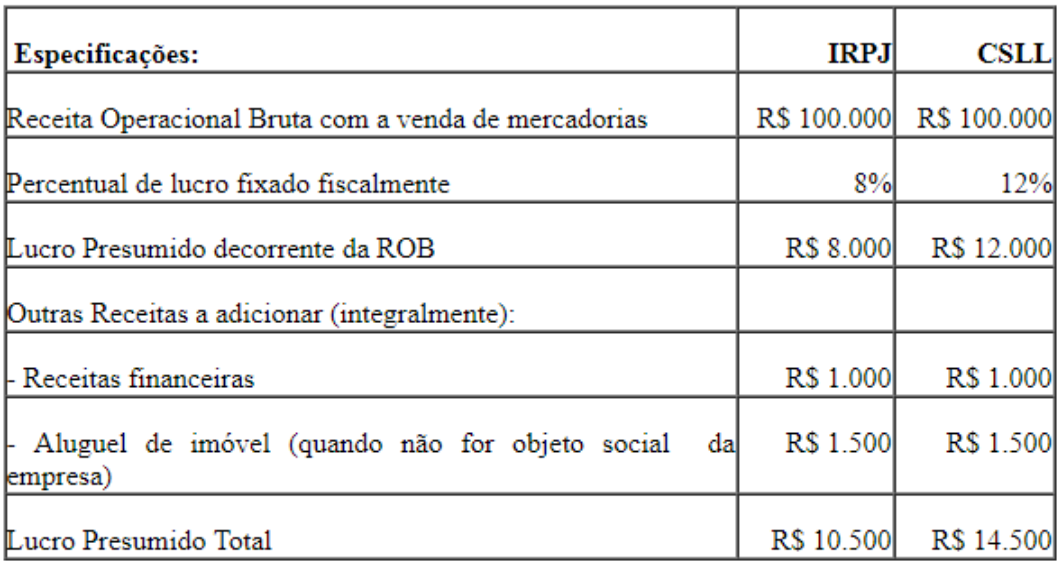

Embora não seja obrigatório, o Lucro Presumido é muito utilizado devido a sua simplicidade e, principalmente, por questões de estratégia tributária nas empresas altamente lucrativas. Portanto,

A opção pelo regime com base no Lucro Presumido será escolhida com o pagamento da primeira ou única quota do imposto devido ao primeiro período de apuração.

A saída do sistema de tributação pelo lucro presumido ocorre quando a pessoa jurídica deixar de se enquadrar nas condições do regime a cada ano comprovadamente.

Apurado trimestralmente o imposto de renda devido, será pago em quota única, até o último dia útil do mês subsequente ao fim do período de apuração.

À opção da pessoa jurídica, o imposto devido poderá ser pago em até três quotas mensais, iguais e sucessivas, vencíveis no último dia útil dos três meses subsequentes ao de encerramento do período de apuração a que corresponder.

## <span id="page-28-0"></span>*5.2 -Apuração do IRPJ e da CSLL no Lucro Presumido*

A base de apuração da contribuição social é o valor do lucro do período, trimestral, antes da provisão para o imposto de renda e ajustado pelas adições e exclusões (resultado ajustado).

Empresas do Lucro Presumido têm alíquotas de imposto que variam de acordo com o a atividade que exerce - essa porcentagem pode variar de 1,6% até 32% sobre o faturamento. Explicamos detalhadamente como fazer o cálculo na Tabela de Impostos do Lucro presumido.

Os impostos que existem sobre o faturamento têm o recolhimento mensal de acordo com as seguintes alíquotas: PIS: 0,65%; COFINS (Contribuição para o Financiamento da Seguridade Social): 3%; ISS (Imposto Sobre Serviço): de 2,5 à 5% conforme a cidade e serviço prestado

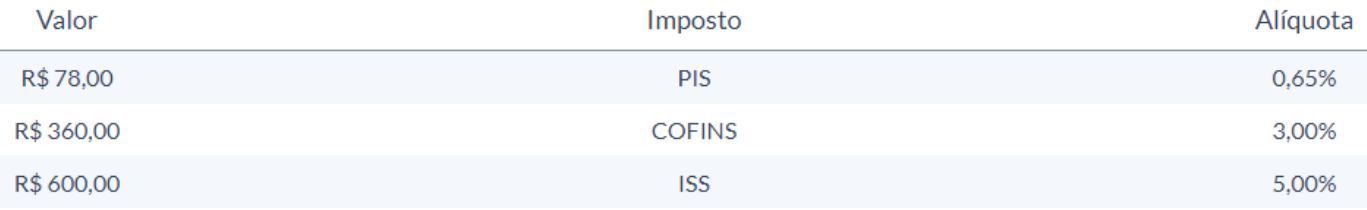

Tenha certeza sobre qual opção tem a menor carga tributária.

Para um faturamento de até R\$ 187.500,00 por trimestre os tributos resumem-se em 11,33% da parte federal mais o ISS que pode variar de 2% a 5% de acordo com suas atividades o que resulta em uma alíquota total de 13,33% a 16,33%

A base de cálculo da CSLL corresponde a: 12% nas atividades comerciais, industriais, serviços hospitalares e de transporte e 32% para: prestação de serviços em geral, exceto a de serviços hospitalares e transporte; intermediação de negócios; administração, locação ou cessão de bens imóveis, móveis e direitos de qualquer natureza.

IRPJ os percentuais são diversificados, conforme tabela a seguir:

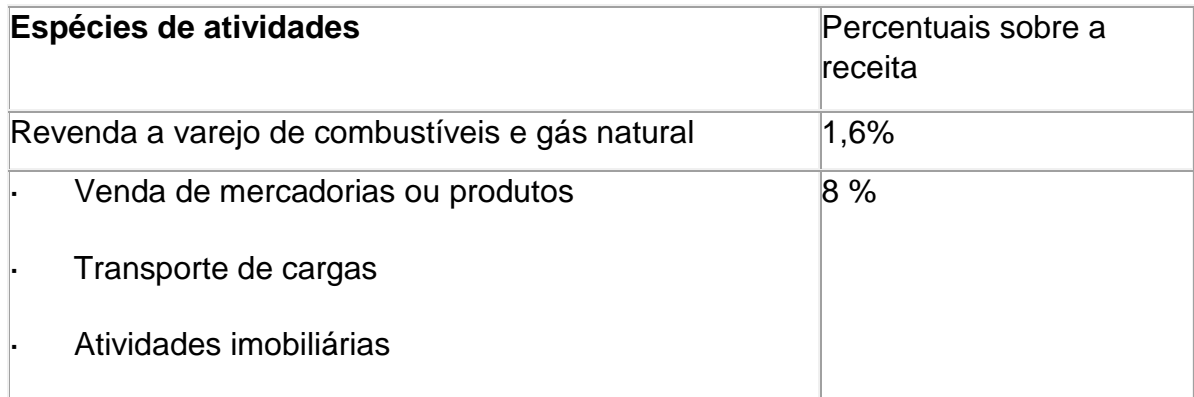

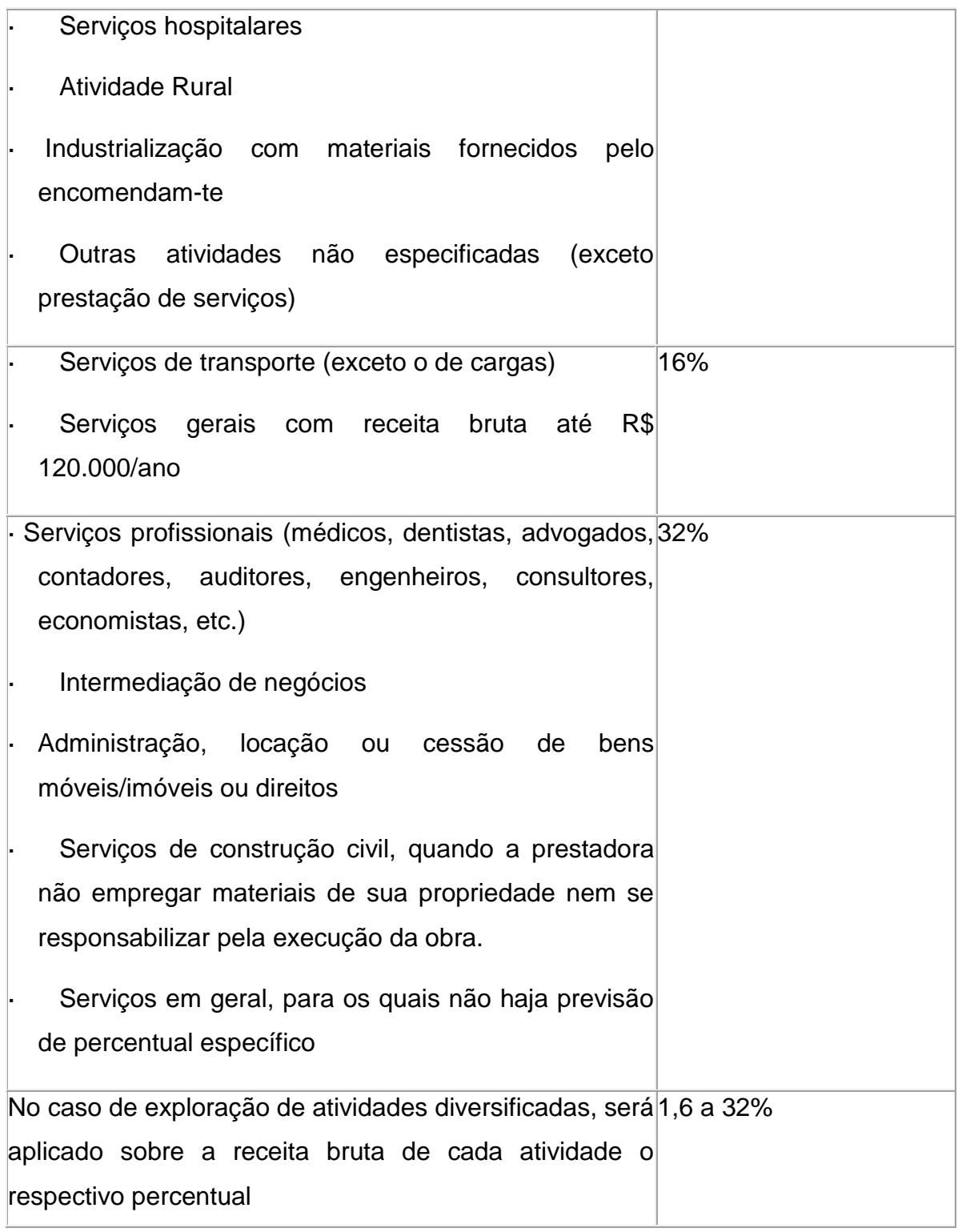

Somente no caso das pessoas jurídicas serem instituições de capitalização, seguros privados ou financeiros, esse imposto será 15%.

Por exemplo, o cálculo dos impostos de um "escritório de arquitetura", que faturou num trimestre 50 mil reais, será feito da seguinte forma:

R\$ 50.000 x 32% de presunção = R\$ 16.000

R\$ 16.000 x 15% = R\$ 2.400 para pagar de IRPJ

R\$ 16.000 x 9% = 1.440 para pagar o CSLL

Prestação de Serviços:

As alíquotas dos tributos são aplicadas sobre um lucro que se presume, que constitui a base de cálculo do IRPJ e da CSLL. Para as empresas de prestação de serviços, de modo geral, a base de cálculo do Lucro Presumido é de 32% do faturamento mensal.

Essas alíquotas são: IRPJ: 15% para faturamento trimestral até R\$ 187.500,00;

IRPJ: 25% sobre a parcela do faturamento trimestral "superior" a R\$ 187.500,00;

CSLL: 9% sobre qualquer valor de faturamento

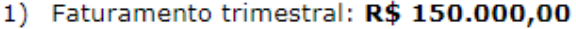

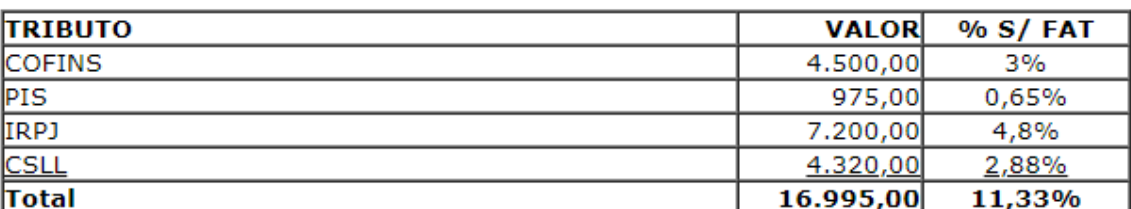

2) Faturamento trimestral: R\$ 200.000,00

 $(100\%)$ 

 $(100\%)$ 

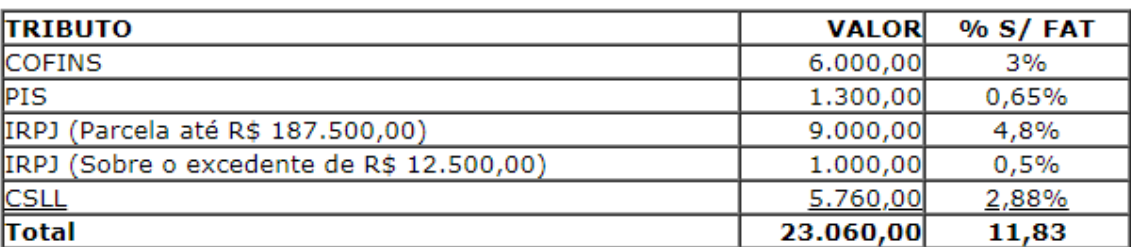

#### 3) Faturamento trimestral: R\$ 300.000,00

 $(100\%)$ 

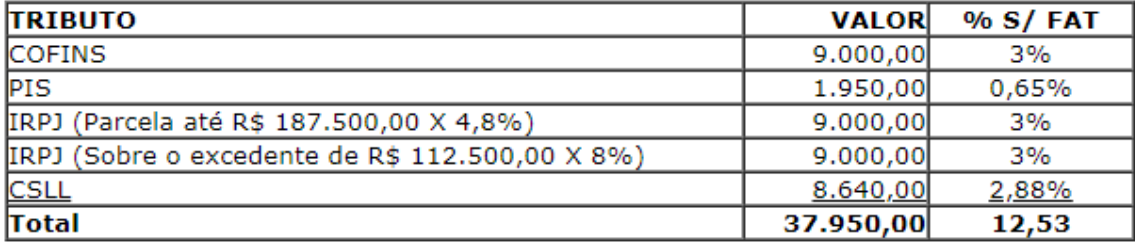

## <span id="page-32-0"></span>**6. –** Simples Nacional

## <span id="page-32-1"></span>*6.1 – Breve introdução sobre o Simples Nacional*

O Simples Nacional é um regime tributário diferenciado, lançado em 2007 para descomplicar a vida de donos de pequenos negócios, que contempla empresas com receita bruta anual de até R\$ 4,8 milhões. Em 2018, passou por uma reformulação importante, que contemplou uma elevação do faturamento permitido e outras alterações.

O que a empresa precisa para ser enquadrada no Simples Nacional:

- Faturamento limitado a R\$ 4,8 milhões por ano
- Empresas sem débitos com o INSS
- Empresas regulares quanto aos cadastros fiscais
- Quem não exerce atividade com serviços financeiros
- Quem não presta serviços de transporte, exceto serviços de transporte fluvial
- Quem não importa combustíveis
- Quem não fabrica veículos
- Quem não distribui ou gera energia elétrica
- Quem não realiza locação de imóveis próprios e nem trabalha com loteamento e incorporação de imóveis
- Quem não atua com cessão ou locação de mão de obra
- Quem não produz ou vende no atacado cigarros e assemelhados, armas de fogo, refrigerantes e bebidas alcóolicas (exceto pequenos produtores)
- Pessoas jurídicas que não tenham sócio no exterior
- Quem não possui capital em órgãos públicos, independentemente de ser direto ou indireto

### <span id="page-32-2"></span>*6.2 -Como os Tributos são recolhidos no Simples Nacional*

No Simples Nacional, as empresas pagam seus impostos em uma guia única.

Ela é chamada de DAS, que significa Documento de Arrecadação do Simples Nacional, o DAS unifica o recolhimento dos impostos para as empresas optantes por esse regime de tributação.O valor do pagamento é repassado a um sistema gerenciado pelo Banco do Brasil, que reparte automaticamente o recurso para: municípios, estados e União.

O cálculo ocorre em um sistema informatizado, que está disponível para o contribuinte no portal do Simples [Nacional,](http://www8.receita.fazenda.gov.br/SimplesNacional/) de uso obrigatório.

O documento pode ser pago de maneira eletrônica ou impresso.

Para os micro e pequenos empreendedores, essa facilidade representa [ganho](https://blog.contaazul.com/gestao-de-tempo-pequenas-empresas) de [tempo,](https://blog.contaazul.com/gestao-de-tempo-pequenas-empresas) de eficiência e produtividade na gestão empresarial.

Os Tributos recolhidos no Simples Nacional são:

- Imposto sobre a Renda da Pessoa Jurídica (IRPJ)
- Imposto sobre Produtos Industrializados (IPI)
- Contribuição Social sobre o Lucro Líquido (CSLL)
- Contribuição para o Financiamento da Seguridade Social (Cofins)
- Contribuição para o PIS/Pasep
- Contribuição Patronal Previdenciária (CPP)
- Imposto sobre Operações Relativas à Circulação de Mercadorias e Sobre Prestações de Serviços de Transporte Interestadual e Intermunicipal e de Comunicação (ICMS)
- Imposto sobre Serviços de Qualquer Natureza (ISS).

## <span id="page-33-0"></span>*6.3– Limite de faturamento para início de atividade e excesso de receita bruta*

A principal mudança nesse quesito aconteceu em 2018, quando passaram a valer novos limites de faturamento. No caso do Simples Nacional, a receita bruta para enquadramento no regime é de R\$ 4,8 milhões por ano. O valor equivale a uma média mensal de R\$ 400 mil de receita. Microempresas poderão faturar até R\$ 360 mil ao ano e as Empresas de Pequeno Porte, R\$ 4,8 milhões ao ano. É importante que aqueles empresários que estão inscritos no MEI também fiquem de olho em suas projeções, pois o limite anual de faturamento segue sendo R\$ 81 mil, o que significa uma média de faturamento mensal de R\$ 6.750. As mudanças realizadas em 2018 seguem valendo. É o caso, por exemplo, da diminuição das tabelas de anexos. Elas passaram de seis para cinco.

## Anexo Ido Simples Nacional 2019

Participantes: empresas de comércio (lojas em geral)

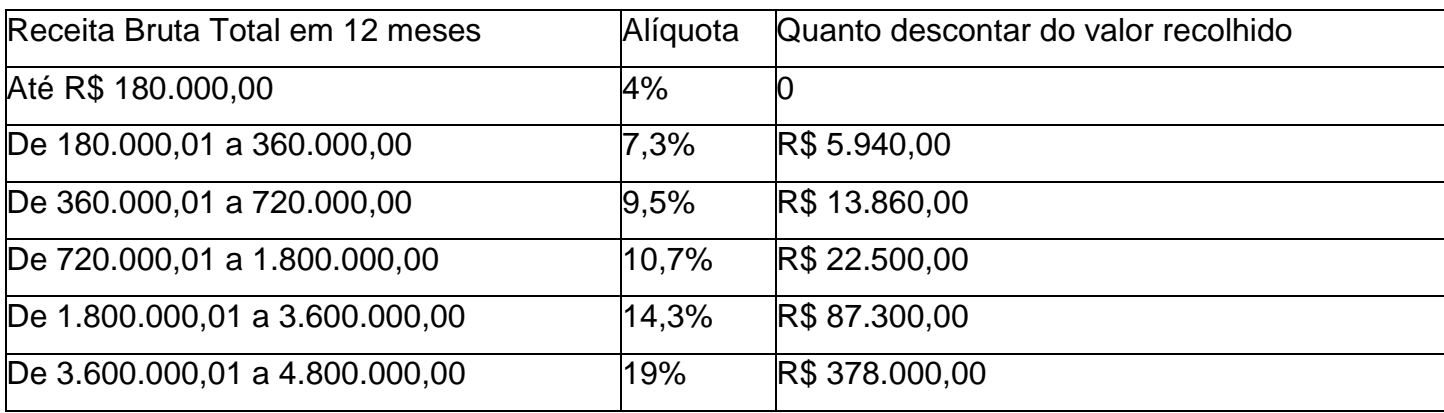

## Anexo II do Simples Nacional 2019

Participantes: fábricas/indústrias e empresas industriais

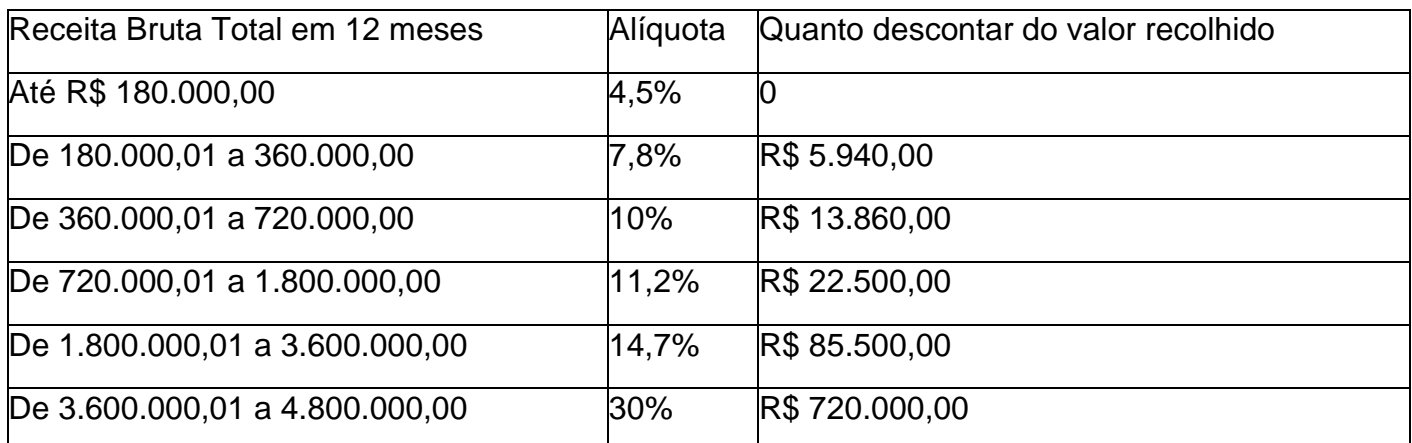

Anexo III do Simples Nacional 2019

Participantes: empresas que oferecem serviços de instalação, de reparos e de manutenção. Consideram-se neste anexo ainda agências de viagens, escritórios de contabilidade, academias, laboratórios, empresas de medicina e odontologia (a lista do Anexo III vai estar no [§ 5º-B,](http://www.planalto.gov.br/ccivil_03/leis/LCP/Lcp123.htm#art18%C2%A75b) [§ 5º-D](http://www.planalto.gov.br/ccivil_03/leis/LCP/Lcp123.htm#art18%C2%A75d) e [§ 5º-F](http://www.planalto.gov.br/ccivil_03/leis/LCP/Lcp123.htm#art18%C2%A75f) do artigo 18 da Lei Complementar 123)

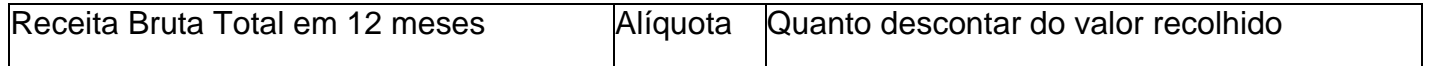

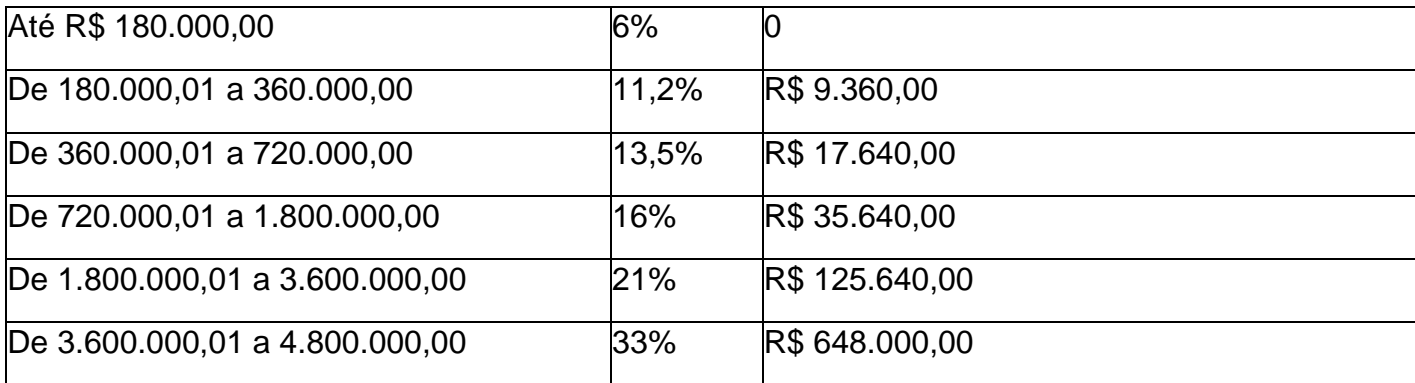

## Anexo IV do Simples Nacional 2019

Participantes: empresas que fornecem serviço de limpeza, vigilância, obras, construção de imóveis, serviços advocatícios (a lista do Anexo IV vai estar no

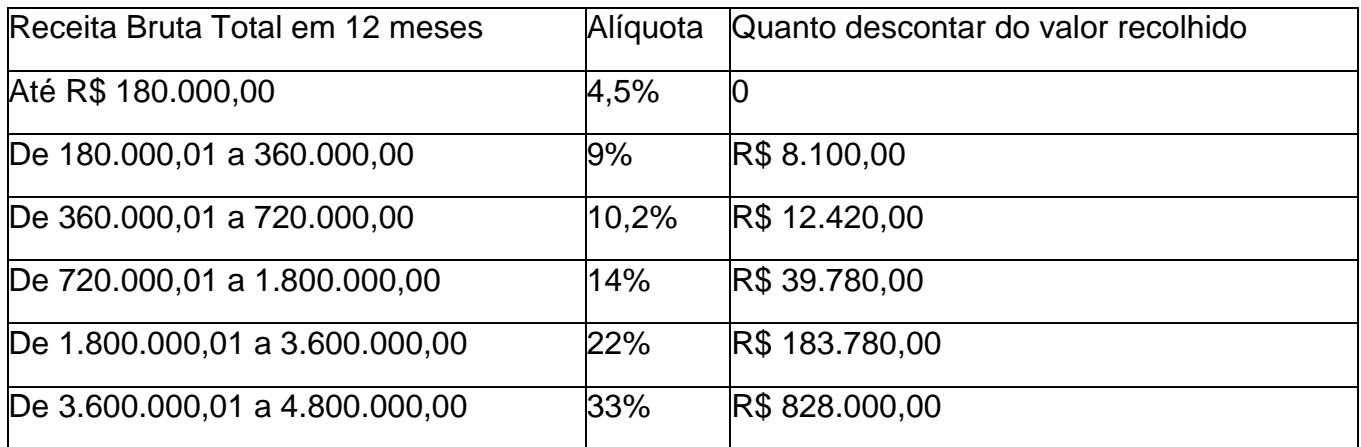

AnexoVdo Simples Nacional 2019

Participantes: empresas que fornecem serviço de auditoria, jornalismo, tecnologia, publicidade, engenharia, entre outros (a lista do Anexo IV vai estar no [§ 5º-I](http://www.planalto.gov.br/ccivil_03/leis/LCP/Lcp123.htm#art18%C2%A75i) do artigo 18 da Lei Complementar 123)

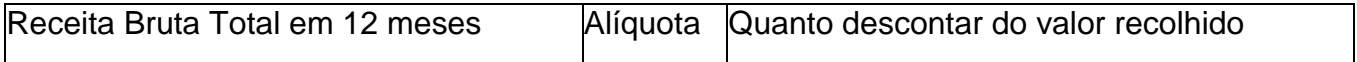

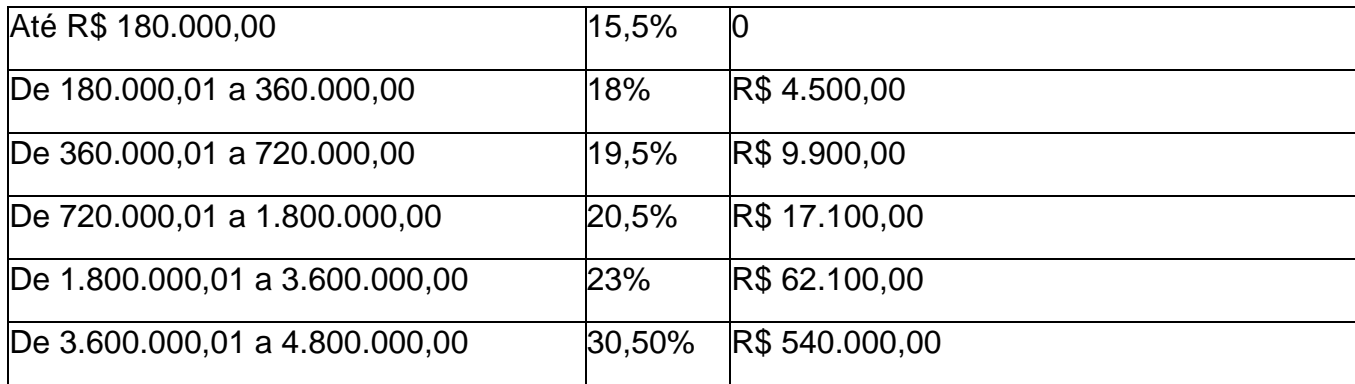

<span id="page-36-0"></span>**7. –** Comparativo Lucro Presumido x Simples Nacional

Após a abertura de uma empresa o empreendedor deverá escolher qual regime de tributação sua empresa irá se enquadrar. Neste momento o empresário deverá definir se irá escolher o Simples Nacional ou o Lucro Presumido.

O Simples Nacional está inserido na Lei Complementar nº 123/06, nele, uma série de tributos são pagos de uma só vez, em uma única guia de recolhimento.

Primeiramente, para aderir ao Simples Nacional, a empresa deve ter no máximo um lucro bruto de 3,6 milhões anuais;

A empresa deve ter CNAE compatível com a modalidade tributária em questão;

Dentro do supersimples, pode-se tributar de uma única só vez 8 impostos federais, estaduais, previdenciários e municipais: IPI; Contribuição Social; Imposto de renda de pessoa jurídica; PIS; Cofins; INSS; ICMS; e ISS;

A empresa em questão não deve ter entre seus proprietários um CNPJ, ou seja, uma sociedade com uma pessoa jurídica;

O cálculo é feito em cima do faturamento do ano anterior ao de adesão ao Simples;

Caso não existam esses dados, é feito de acordo com a média de faturamento mensal;

Como é feito em cima do faturamento, a tributação não varia, independente de empresa ter tido lucro ou não;

A depender do ramo, a alíquota praticada pode ser demasiada alta, não valendo a pena a adoção do Simples Nacional.

No entanto, a modalidade tributária do Lucro Presumido pode ser atribuída a uma grande parte dos empreendimentos. Essa presunção é feita de acordo com tabelas pré-definidas pela Receita Federal, em outras palavras o governo montou valores relativamente arbitrários que definem a margem de lucro sobre a receita bruta de acordo com a atividade exercida.

Ter lucro bruto inferior a R\$ 78 milhões anual;

#### Teto do faturamento

Uma das principais diferenças entre os dois regimes tributários diz respeito ao teto anual de faturamento. Enquanto para se enquadrar no Lucro Presumido a empresa poderá faturar até R\$ 78 milhões, para o Simples Nacional esse limite é muito menor, sendo R\$ 900 mil para microempresas e 4,8 milhões para as pequenas empresas.

#### Contribuição previdenciária

Quando trata-se de Lucro Presumido, o INSS patronal chegará a 20% sobre a folha de pagamento. Para as empresas que aderirem ao Simples Nacional 2018, com exceção das listadas no anexo IV, a Contribuição Previdenciária substituirá o INSS patronal.

#### Pagamento de tributos federais

**I**mpostos federais, como o Imposto de Renda de Pessoa Jurídica (IRPJ) e a Contribuição Social sobre Lucro Líquido (CSLL), em caso de empresa enquadrada em Lucro Presumido, serão calculados com base em uma estimativa do faturamento bruto da empresa no ano-calendário vigente.

Empresas que adotarem ao Simples Nacional pagarão os mesmos tributos federais com base no faturamento, o que inclui alíquotas e enquadramento (microempresa ou pequena empresa). Mas existe a grande vantagem de todos os impostos (municipais, estaduais e federais) em uma única guia, o que facilita o planejamento tributário de qualquer negócio.

## O Pró-Labore, o INSS e as retenções

Mais uma diferença é o INSS sobre o Pró-Labore. Você não é obrigado a ter Pró-Labore. Porém, uma vez que você opte em ter, existem diferenças entre o Lucro Presumido e o Simples Nacional. No Lucro Presumido, você vai pagar 20% sobre o valor do Pró-Labore. Já no Simples Nacional está incluso no valor da alíquota, então é outra vantagem. Considerando que em uma empresa um sócio opte por ter um Pró-Labore de mil reais, praticamente não vai ter diferença na primeira faixa de tributação.

Outro aspecto que pode impactar a empresa é que, nas atividades como consultoria e engenharia, os serviços podem sofrer retenções ou seja, o governo exige que parte dos impostos sejam recolhida para quem contratou o seu serviço, então isso vai ter que se destacado na nota e vai ser abatido depois da guia de imposto que você vai ter que pagar. No Simples você já não vai ter essa retenção, então é uma forma de facilitar o dia a dia e a relação com o seu cliente.

## Obrigações e multas

Outra diferença é que no Lucro Presumido as empresas têm mais obrigações, como os Speds, por exemplo, que para serem entregues, é necessário o Certificado Digital, tanto o da empresa, que é o E-CNPJ, como o certificado do sócio administrador da empresa, neste caso, o E-CPF, e especificamente este E-CPF, precisa ser do Tipo A3, então é um gasto adicional que você vai ter com a compra deste certificado para poder fazer as entregas das obrigações acessórias.

Uma questão que deve também ser levada em conta é em relação às multas. As empresas enquadradas no Simples Nacional contam com uma presunção de inocência, ou seja, antes de receber a multa, ela tem que ser notificada para, aí sim, ser autuada. Ressaltando que as multas, no caso do Lucro Presumido, são maiores se comparadas às do Simples Nacional.

## <span id="page-38-0"></span>*7.1 – Elementos para fazer sua escolha*

Para que não fiquemos apenas tratando de diferenças entre um regime tributário e outro, estabelecemos alguns pontos que poderão ajudar em sua escolha. Primeiramente, podemos tratar das faixas de tributação, tanto para o Lucro Presumido quanto para o Simples Nacional.

No caso do Lucro Presumido, os impostos são fixos, havendo variações apenas para o IR adicional, que incide apenas sobre o lucro superior a R\$ 20 mil por mês. Para o Simples, existe uma tabela progressiva, de modo que quanto maior o faturamento, maior a alíquota de impostos.

Outro ponto relevante diz respeito à contribuição previdenciária. Aderentes ao Lucro Presumido arcarão com 20% sobre a folha de pagamento. Por outro lado, pelo Simples Nacional, não há contribuição previdenciária patronal.

Diante disso, poderíamos fazer alguns apontamentos quanto à melhor escolha:

O Lucro presumido faz mais sentido para empresas que tenham obtido faturamento correspondente às altas faixas da tabela progressiva do Simples Nacional ou ultrapassado o limite desse regime de tributação (lembre-se que quanto mais elevada a faixa, maior a alíquota);

O Lucro Presumido também será benéfico para organização que apresentam pequena folha de pagamento;

Seguindo a mesma lógica, podemos afirmar que o Simples será mais interessante para empresas com elevada folha de pagamento e cujo faturamento integra as faixas mais baixas da tabela progressiva.

Decida no tempo certo

Essa decisão não precisa ser tomada exatamente no momento da abertura. Portanto, inicie o processo de abertura da sua empresa. A definição se ela vai ser enquadrada no Simples Nacional ou Lucro Presumido só precisará ser tomada depois que a empresa tiver um contrato social registrado na Junta Comercial, tiver o seu CNPJ e o registro na prefeitura da cidade. Isso leva cerca de 30 dias. Só aí é que a opção deve ser feita.

Concluindo, são diversas variáveis a se considerar na hora de decidir entre o Simples Nacional ou Lucro Presumido. Se você não sabe ou não controla todas as variáveis, começar no Simples pode ser um caminho. Lembrando que essa escolha não é definitiva. Ela pode mudar todos os anos, em novembro pode – se fazer essa alteração do regime tributário para o próximo ano.

## <span id="page-39-0"></span>*7.2 – Calculo de Lucro Presumido x Cálculo do Simples Nacional 2018*

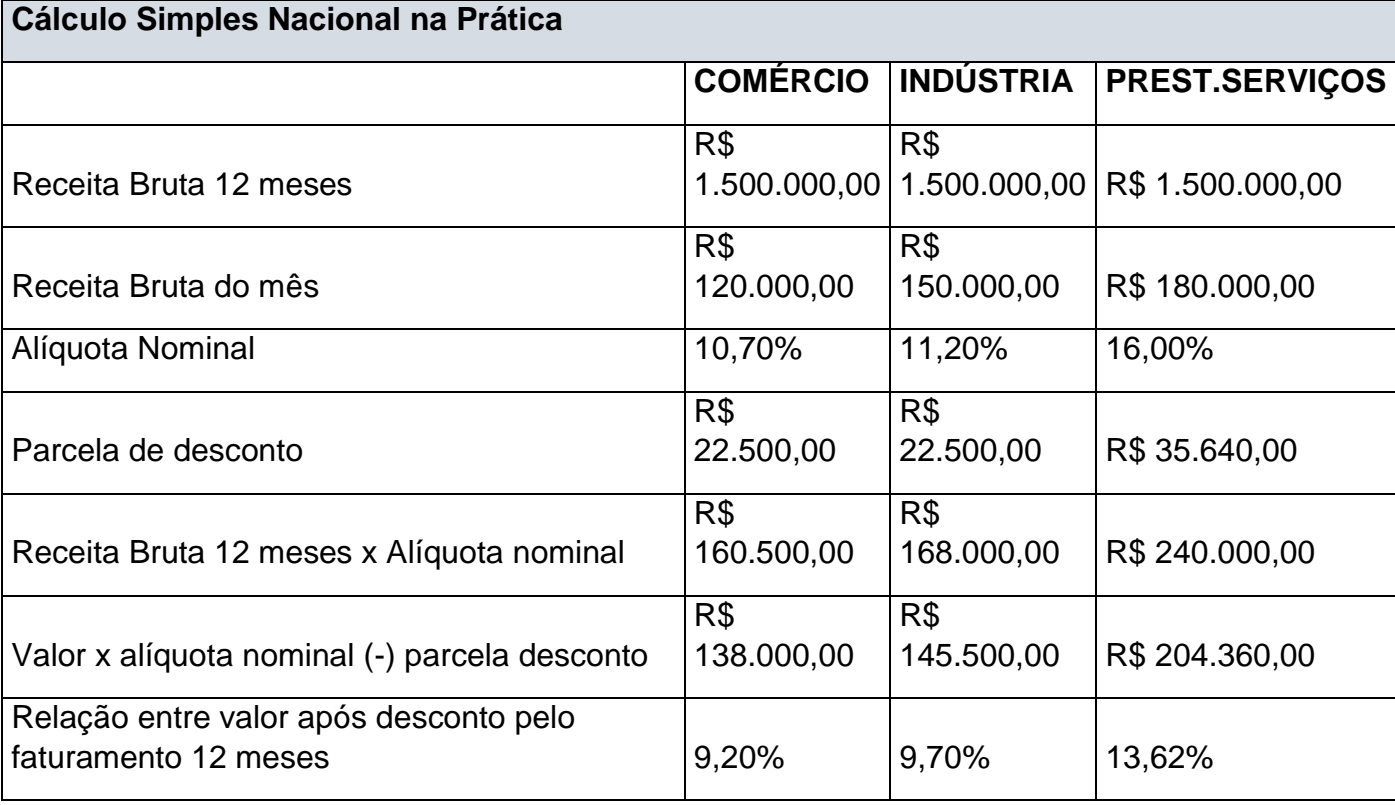

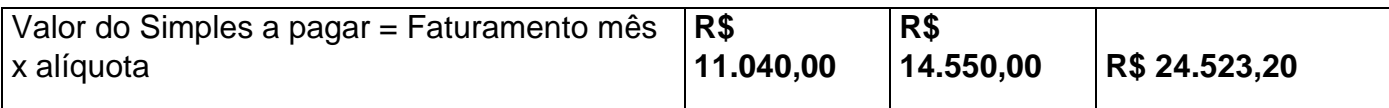

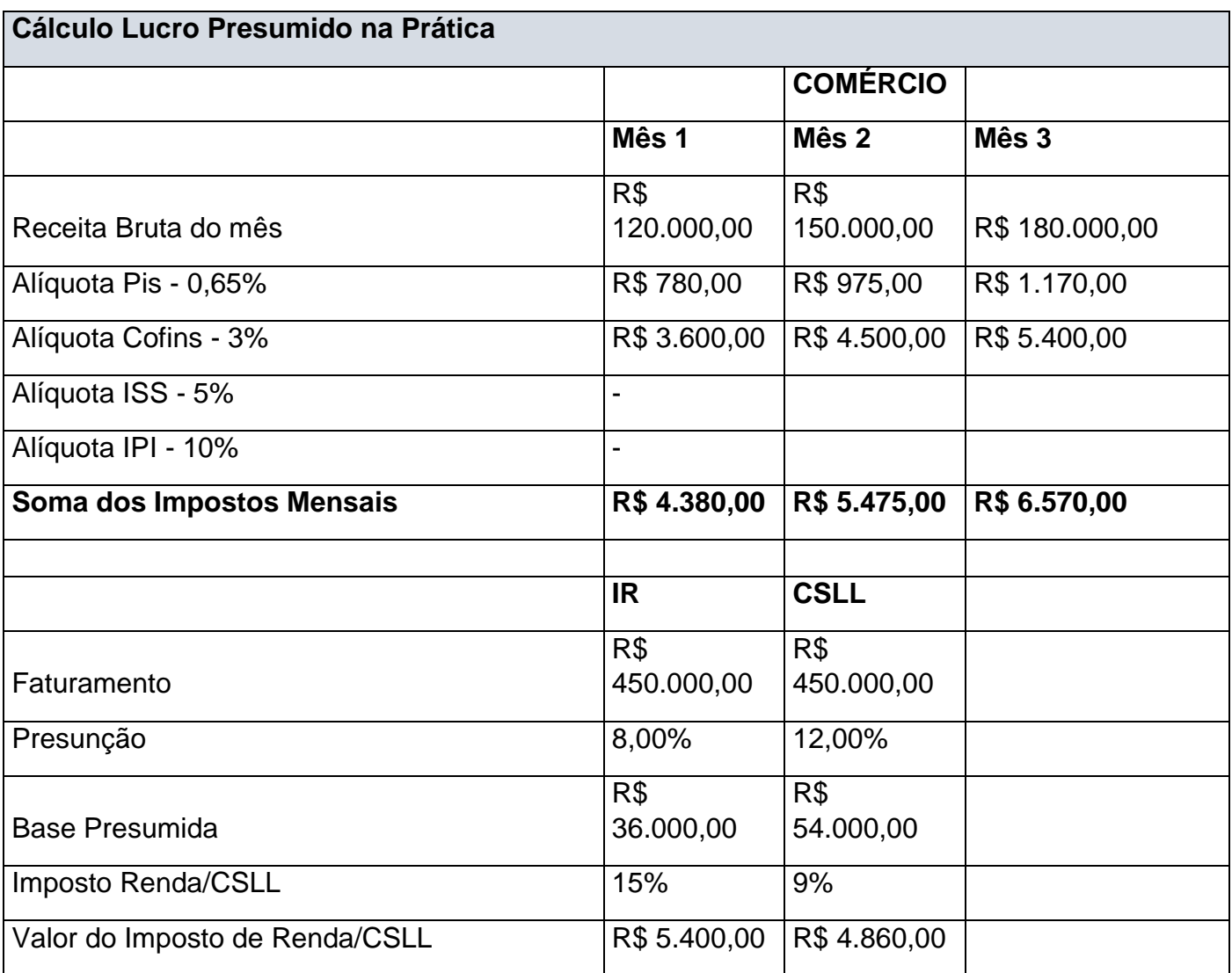

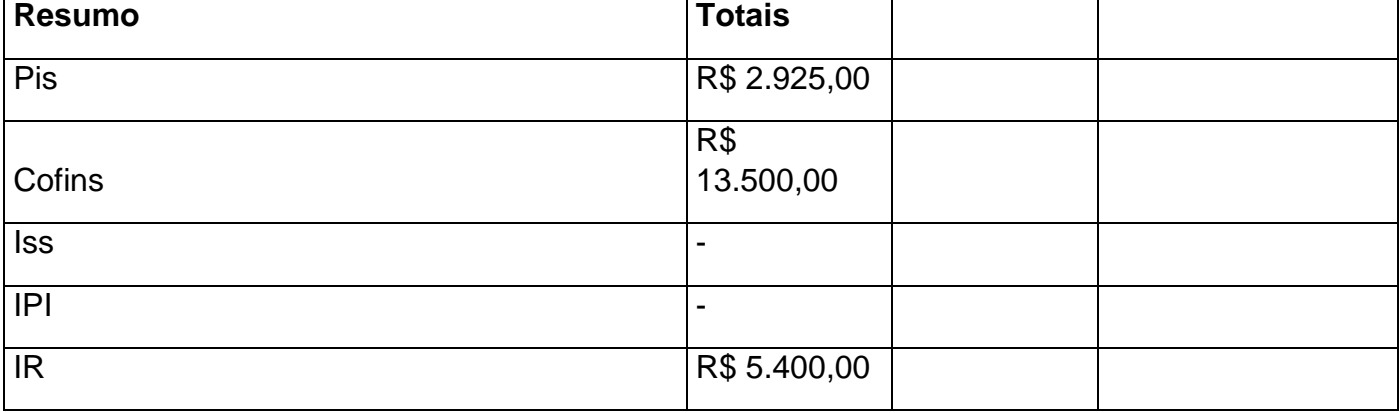

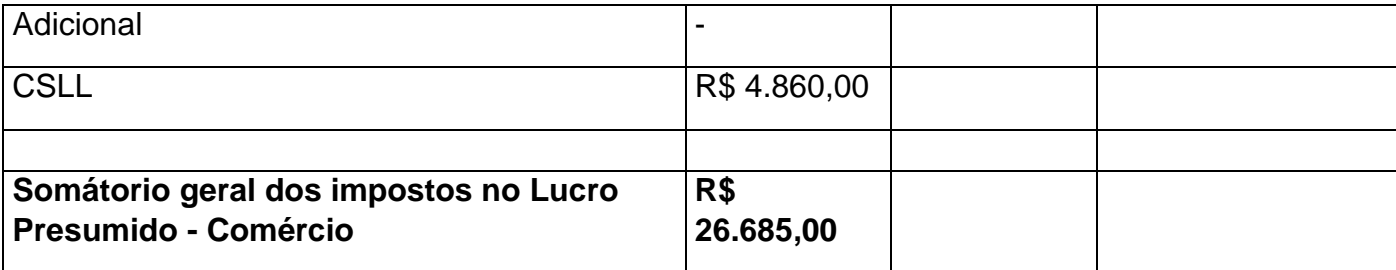

## CONCLUSÃO

A realização do presente trabalho demonstra o quanto é importante a elaboração de um planejamento tributário nas empresas, pois são itens que se não forem analisados a tempo, podem gerar péssimos resultados dentro da organização, e é por consequência disto que muitos empresários chegam a praticar atos ilícitos com relação aos tributos, visando a sonegação fiscal.

Vale ressaltar que o planejamento tributário nos ajuda a analisar informações geradas pela própria empresa, possibilitando um correto enquadramento fiscal, tornando assim uma ferramenta estratégica que irá auxiliar os gestores nas tomadas de decisões, e desta forma diminuir os riscos e custos.

Buscamos através deste, dar ênfase ao Regime Tributário Lucro Presumido em comparação ao Simples Nacional, trazendo a definição de ambos e a forma como são usados, estabelecendo elementos primordiais para a escolha de cada um.

Concluímos que um dos passos mais importantes para o sucesso de determinada empresa, é sem dúvida a escolha do Regime Tributário. Para a empresa é muito importante a escolha do Regime Tributário correto, uma vez que uma escolha errada pode fazer com que a empresa pague um conjunto de impostos inadequados, Os valores pagos em tributos podem ser maiores ou menores e isso só irá depender da escolha correta do regime de tributação. É preciso tomar muito cuidado na escolha do regime, verificando o regime que será mais vantajoso para o empreendimento pois acertar na escolha do Regime tributário correto, é sem dúvidas a garantia de vida saudável para a empresa. Além disso, é preciso ter em mente que uma boa

organização e uma gestão confiável dos dados contábeis e fiscais é essencial para manter os benefícios da sua empresa depois de escolher o regime tributário.

#### **Referências**

- <https://www.contabeis.com.br/artigos/678/conceito-e-importancia-da-contabilidade/>
- <https://www.socontabilidade.com.br/conteudo/conceito.php>
- <http://www.portaldecontabilidade.com.br/guia/contabilidadetributaria.htm>
- [https://www.contabeis.com.br/noticias/35245/entenda-a-contabilidade-tributaria-e-saiba](https://www.contabeis.com.br/noticias/35245/entenda-a-contabilidade-tributaria-e-saiba-suas-aplicacoes/)[suas-aplicacoes/](https://www.contabeis.com.br/noticias/35245/entenda-a-contabilidade-tributaria-e-saiba-suas-aplicacoes/)
- <https://www.jornalcontabil.com.br/contabilidade-tributaria-o-que-e-e-como-funciona/>
- [http://www.portaldecontabilidade.com.br/contabil/contabilidade\\_financeira.htm](http://www.portaldecontabilidade.com.br/contabil/contabilidade_financeira.htm)
- <https://classecontabil.com.br/contabilidade-gerencial-e-a-sua-funcao-dentro-das-empresas/>
- [https://www.portaleducacao.com.br/conteudo/artigos/contabilidade/conceitos-de](https://www.portaleducacao.com.br/conteudo/artigos/contabilidade/conceitos-de-contabilidade-financeira-e-gerencial/24889)[contabilidade-financeira-e-gerencial/24889](https://www.portaleducacao.com.br/conteudo/artigos/contabilidade/conceitos-de-contabilidade-financeira-e-gerencial/24889)
- [https://www.portaleducacao.com.br/conteudo/artigos/administracao/planejamento-tributario](https://www.portaleducacao.com.br/conteudo/artigos/administracao/planejamento-tributario-conceito-importancia-e-objetivos/54735)[conceito-importancia-e-objetivos/54735](https://www.portaleducacao.com.br/conteudo/artigos/administracao/planejamento-tributario-conceito-importancia-e-objetivos/54735)
- <http://lopesmachado.com/passo-a-passo-para-realizar-um-planejamento-tributario/>
- <http://www.orplan.com.br/?p=304>
- <https://blog.contaazul.com/elisao-fiscal-pagar-menos-sonegar-impostos>

[https://fehoesp360.org.br/noticia/5532/planejamento-tributario-qual-a-diferenca-entre-elisao](https://fehoesp360.org.br/noticia/5532/planejamento-tributario-qual-a-diferenca-entre-elisao-evasao-e-elusao-fiscal)[evasao-e-elusao-fiscal](https://fehoesp360.org.br/noticia/5532/planejamento-tributario-qual-a-diferenca-entre-elisao-evasao-e-elusao-fiscal)

<http://config.com.br/blog/qual-a-diferenca-entre-elisao-fiscal-e-evasao-fiscal/>

[https://fehoesp360.org.br/noticia/5532/planejamento-tributario-qual-a-diferenca-entre-elisao](https://fehoesp360.org.br/noticia/5532/planejamento-tributario-qual-a-diferenca-entre-elisao-evasao-e-elusao-fiscal)[evasao-e-elusao-fiscal](https://fehoesp360.org.br/noticia/5532/planejamento-tributario-qual-a-diferenca-entre-elisao-evasao-e-elusao-fiscal)

<https://conube.com.br/blog/tributos-impostos-e-taxas/>

[https://www.jornalcontabil.com.br/tributos-impostos-taxas-e-contribuicoes-conheca-as](https://www.jornalcontabil.com.br/tributos-impostos-taxas-e-contribuicoes-conheca-as-diferencas/)[diferencas/](https://www.jornalcontabil.com.br/tributos-impostos-taxas-e-contribuicoes-conheca-as-diferencas/)

<https://facil123.com.br/blog/tributos-impostos-taxas-contribuicoes/>

<https://facil123.com.br/blog/tributos-impostos-taxas-contribuicoes/>

[https://www.jornalcontabil.com.br/tributos-impostos-taxas-e-contribuicoes-conheca-as](https://www.jornalcontabil.com.br/tributos-impostos-taxas-e-contribuicoes-conheca-as-diferencas/)[diferencas/](https://www.jornalcontabil.com.br/tributos-impostos-taxas-e-contribuicoes-conheca-as-diferencas/)

<https://facil123.com.br/blog/tributos-impostos-taxas-contribuicoes/>

[https://multivix.edu.br/wp-content/uploads/2018/06/simples-nacional-x-lucro-presumido-um](https://multivix.edu.br/wp-content/uploads/2018/06/simples-nacional-x-lucro-presumido-um-estudo-de-viabilidade-de-adesao-das-empresas-prestadoras-de-servicos-intelectuais-%C3%A0-tabela-do-anexo-vi-da-lei-complementar-147-2014.pdf)[estudo-de-viabilidade-de-adesao-das-empresas-prestadoras-de-servicos-intelectuais-](https://multivix.edu.br/wp-content/uploads/2018/06/simples-nacional-x-lucro-presumido-um-estudo-de-viabilidade-de-adesao-das-empresas-prestadoras-de-servicos-intelectuais-%C3%A0-tabela-do-anexo-vi-da-lei-complementar-147-2014.pdf) [%C3%A0-tabela-do-anexo-vi-da-lei-complementar-147-2014.pdf](https://multivix.edu.br/wp-content/uploads/2018/06/simples-nacional-x-lucro-presumido-um-estudo-de-viabilidade-de-adesao-das-empresas-prestadoras-de-servicos-intelectuais-%C3%A0-tabela-do-anexo-vi-da-lei-complementar-147-2014.pdf)

<https://saiadolugar.com.br/lucro-real/>

<https://conube.com.br/blog/o-que-e-lucro-presumido/>

<https://conube.com.br/blog/o-que-e-simples-nacional/>

[http://www.deducao.com.br/index.php/planejamento-tributario-para-2019-ele-pode-reduzir](http://www.deducao.com.br/index.php/planejamento-tributario-para-2019-ele-pode-reduzir-os-impostos-de-sua-empresa/)[os-impostos-de-sua-empresa/](http://www.deducao.com.br/index.php/planejamento-tributario-para-2019-ele-pode-reduzir-os-impostos-de-sua-empresa/)

<https://conube.com.br/blog/o-que-e-simples-nacional/>

<http://www.portaldoempreendedor.gov.br/parceiros/simples-nacional>

[https://www.contabeis.com.br/termos-contabeis/simples\\_nacional/](https://www.contabeis.com.br/termos-contabeis/simples_nacional/)

[https://portaldacontabilidade.clmcontroller.com.br/tributos/lucro-presumido-x-simples](https://portaldacontabilidade.clmcontroller.com.br/tributos/lucro-presumido-x-simples-nacional-2018-o-melhor-regime-tributario-para-voce/)[nacional-2018-o-melhor-regime-tributario-para-voce/](https://portaldacontabilidade.clmcontroller.com.br/tributos/lucro-presumido-x-simples-nacional-2018-o-melhor-regime-tributario-para-voce/)

<https://www.jornalcontabil.com.br/lucro-presumido-x-simples-nacional-2018/>

<https://conube.com.br/blog/simples-nacional-ou-lucro-presumido/>

[http://www.portaltributario.com.br/guia/lucro\\_presumido\\_irpj.html](http://www.portaltributario.com.br/guia/lucro_presumido_irpj.html)

[https://blog.fundace.org.br/amp/2018/12/27/lucro-presumido/?gclid=CjwKCAjw-](https://blog.fundace.org.br/amp/2018/12/27/lucro-presumido/?gclid=CjwKCAjw-4_mBRBuEiwA5xnFIAngu6nTW5bnwQX9f4ID2Vk1tlbqSAeWB9K1b8e9NII92AeCu-ByqhoCQuQQAvD_BwE)[4\\_mBRBuEiwA5xnFIAngu6nTW5bnwQX9f4ID2Vk1tlbqSAeWB9K1b8e9NII92AeCu-](https://blog.fundace.org.br/amp/2018/12/27/lucro-presumido/?gclid=CjwKCAjw-4_mBRBuEiwA5xnFIAngu6nTW5bnwQX9f4ID2Vk1tlbqSAeWB9K1b8e9NII92AeCu-ByqhoCQuQQAvD_BwE)[ByqhoCQuQQAvD\\_BwE](https://blog.fundace.org.br/amp/2018/12/27/lucro-presumido/?gclid=CjwKCAjw-4_mBRBuEiwA5xnFIAngu6nTW5bnwQX9f4ID2Vk1tlbqSAeWB9K1b8e9NII92AeCu-ByqhoCQuQQAvD_BwE)

[http://www.portaltributario.com.br/artigos/oquee\\_lucropresumido.htm](http://www.portaltributario.com.br/artigos/oquee_lucropresumido.htm)

<https://www.contabilizei.com.br/contabilidade-online/lucro-presumido/>

[http://www.cebrasse.org.br/downloads/html/lucro\\_presumido\\_real.html](http://www.cebrasse.org.br/downloads/html/lucro_presumido_real.html)

<http://www.portaltributario.com.br/tributos/csl.html>

[http://www.portaltributario.com.br/guia/lucro\\_presumido\\_csl.html](http://www.portaltributario.com.br/guia/lucro_presumido_csl.html)

[http://www.prosolinformatica.com.br/blog/materia/regime\\_trib.php](http://www.prosolinformatica.com.br/blog/materia/regime_trib.php)

<https://www.contab.com.br/sis/simples-nacional-lucro-presumido-ou-lucro-real-qual-o-melhor/>